# **QGIS Application - Bug report #3930**

### **configure bugfix 64bit**

*2006-03-27 10:53 PM - neteler-itc-it -*

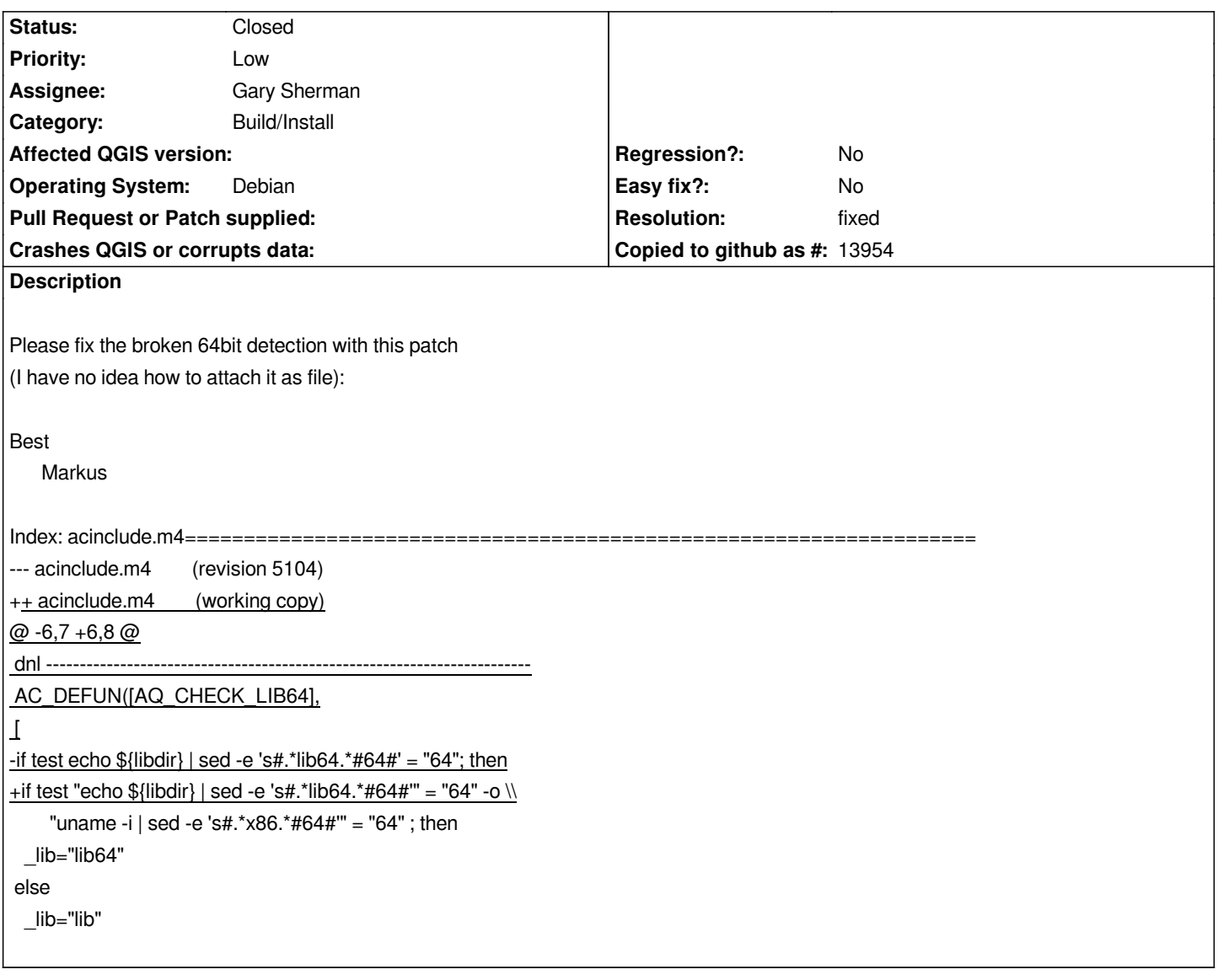

#### **History**

**#1 - 2006-03-27 10:55 PM - anonymous -**

*I am NOT using Debian as indicated above (but that doesn't matter for the fix).*

#### **#2 - 2006-03-29 08:16 AM - Tim Sutton**

*- Resolution set to fixed*

*- Status changed from Open to Closed*

*I have committed this change as commit:25a4e5b2 (SVN r5111) on trunk in svn. Please reopen this bug if you still experience problems. Many thanks for your contribution!*

*Tim*

#### **#3 - 2009-08-22 12:46 AM - Anonymous**

## **Files**

*acinclude\_m4\_64bit.patch 508 Bytes 2006-03-27 neteler-itc-it -*